## <span id="page-0-0"></span>**Python for Scientists Part 8-1 – The standard library**

 $\sim$  *Cyril Desjouy* 

**June, 2016 Updated : November 7, 2018**

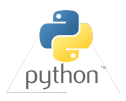

<span id="page-1-0"></span>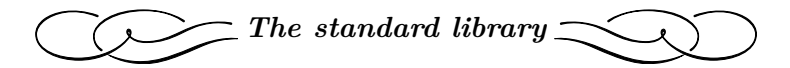

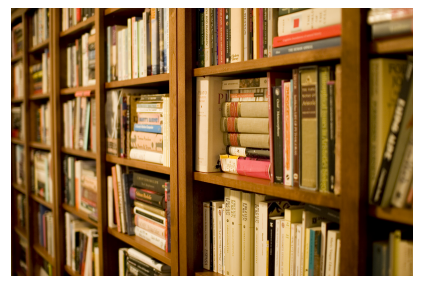

*Photography by Stewart Butterfield*

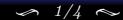

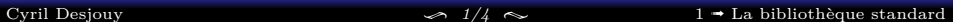

## **Interacting with the os**

<span id="page-2-0"></span>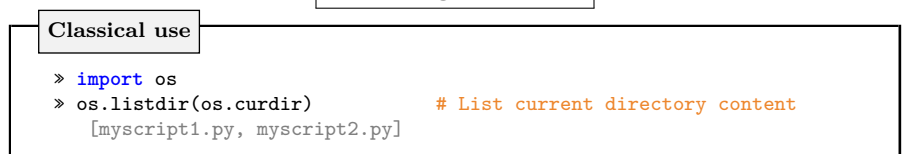

- os module provide an extensive library of tools to interact with the OS
- $\bullet~$  Some function are presented hereafter

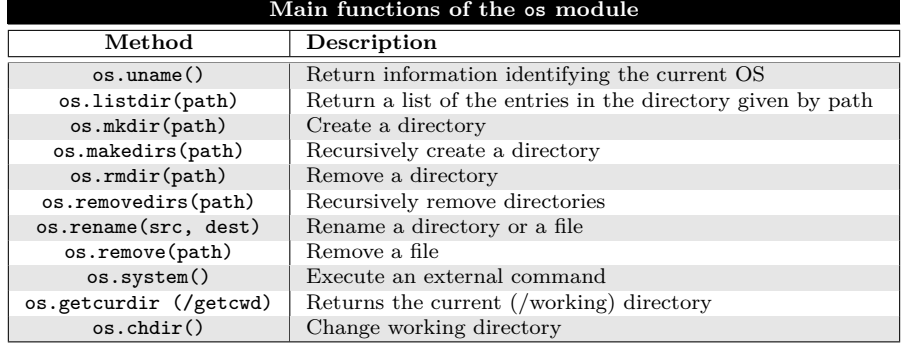

## [Cyril Desjouy](#page-0-0)  $\frac{2}{4} \approx \frac{2}{4} \approx 1 + \text{La bibliothèque standard}$  $\frac{2}{4} \approx \frac{2}{4} \approx 1 + \text{La bibliothèque standard}$  $\frac{2}{4} \approx \frac{2}{4} \approx 1 + \text{La bibliothèque standard}$

**The regular expressions**

```
Classical syntax
» import re
» re.match("^.ello.+", "Hello World")
  <_sre.SRE_Match object; span=(0, 11), match=Hello World>
» re.match("'^.ello.*w.*'", "Hello World")
\ast lst = ["ta01.txt", "tb02.txt", "tc03.txt", "td04.txt", "c0.cfg"]
» [re.sub("^t[a-z]0", "a00", i) for i in lst]
  [a001.txt, a002.txt, a003.txt, a004.txt, c0.cfg]
```
- Python re standard package provides support for regular expression
- Regular expressions are used in almost all languages
- Regular expression are powerful tools to manipulate strings

**The regular expressions**

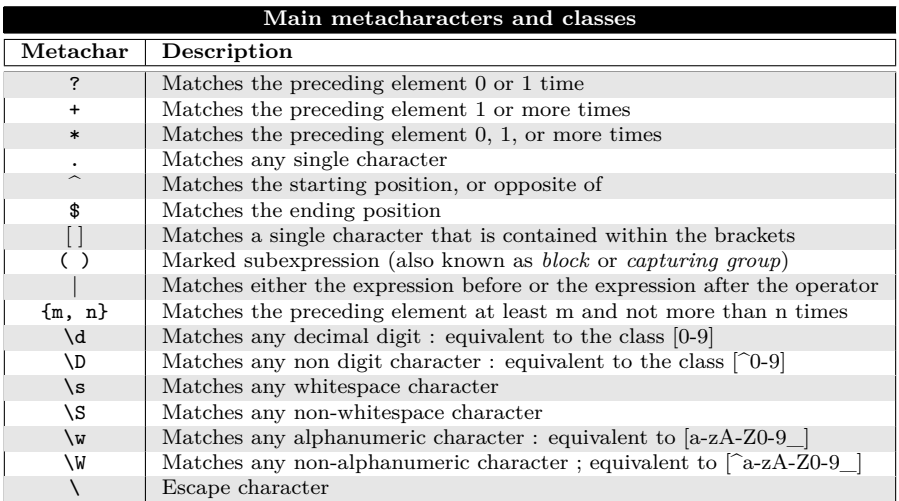